# DACS (Door Access Control System)

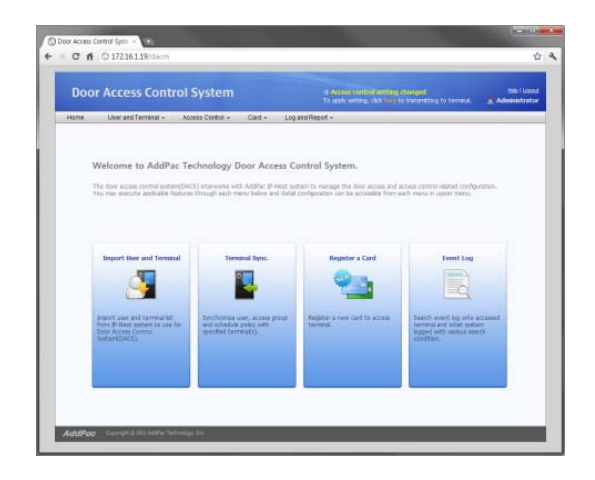

Time & Attendance Smart Web Manager

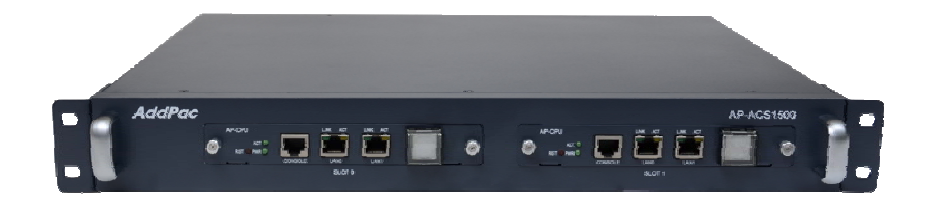

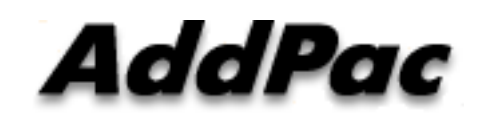

**AddPac Technology**

Sales and Marketing

# **Contents**

- DACS Network Service Diagram
- •Login Web Page
- Time & Attendance Management
	- Daily Attendance Management
	- Monthly Attendance Management
	- Business Trip and Vacation Management
	- Time & Attendance Codes
	- Attendance Report Management
	- Attendance Report by Date, Month
	- Attendance Daily Report by Month
	- Attendance Personal Report

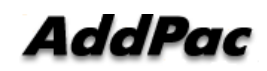

# DACS (Door Access Control System) Integrated Door Access Control and Call Control

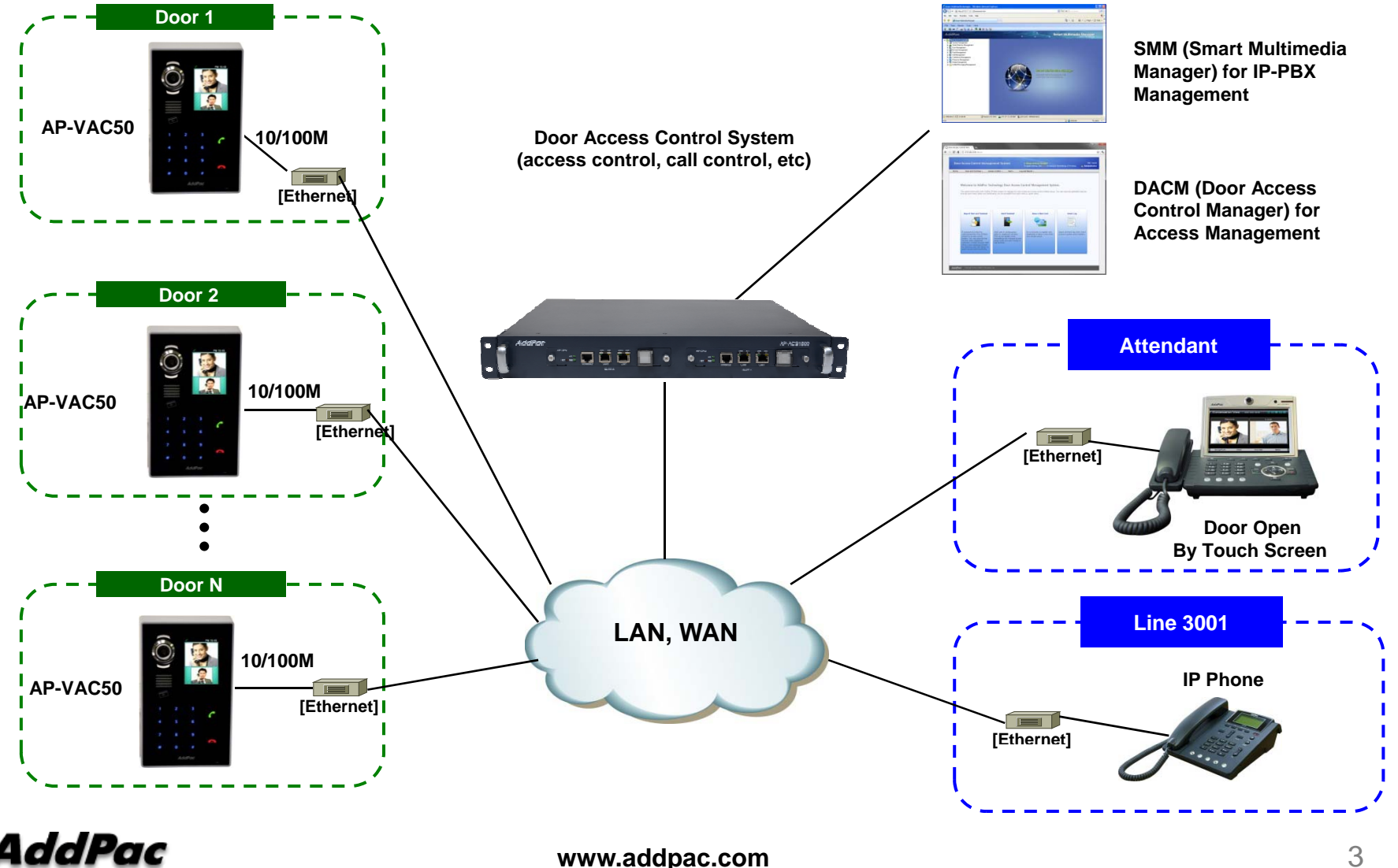

### DACS (Door Access Control System) Login page

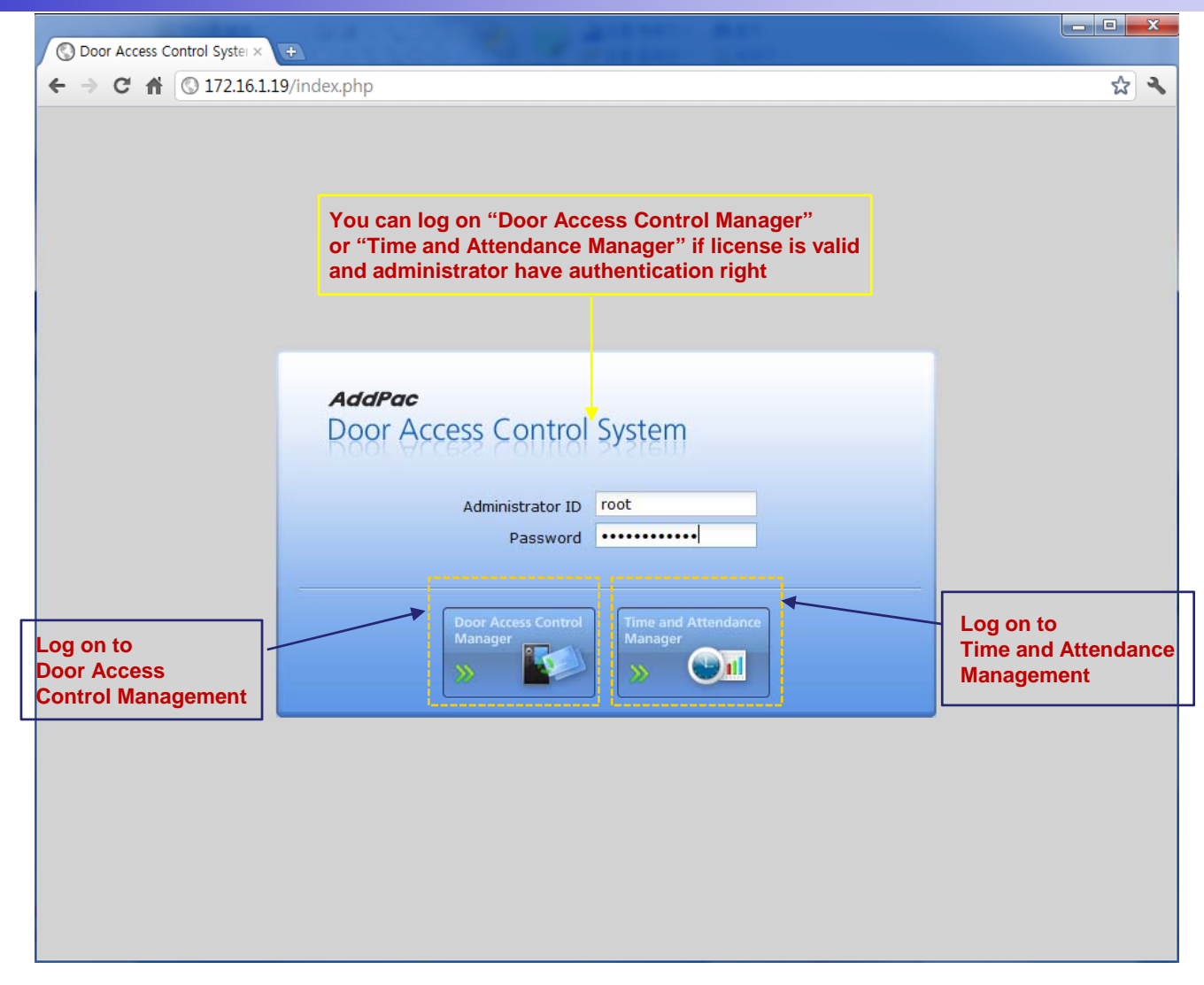

#### TAAM (Time and Attendance Manager) Main Web Page

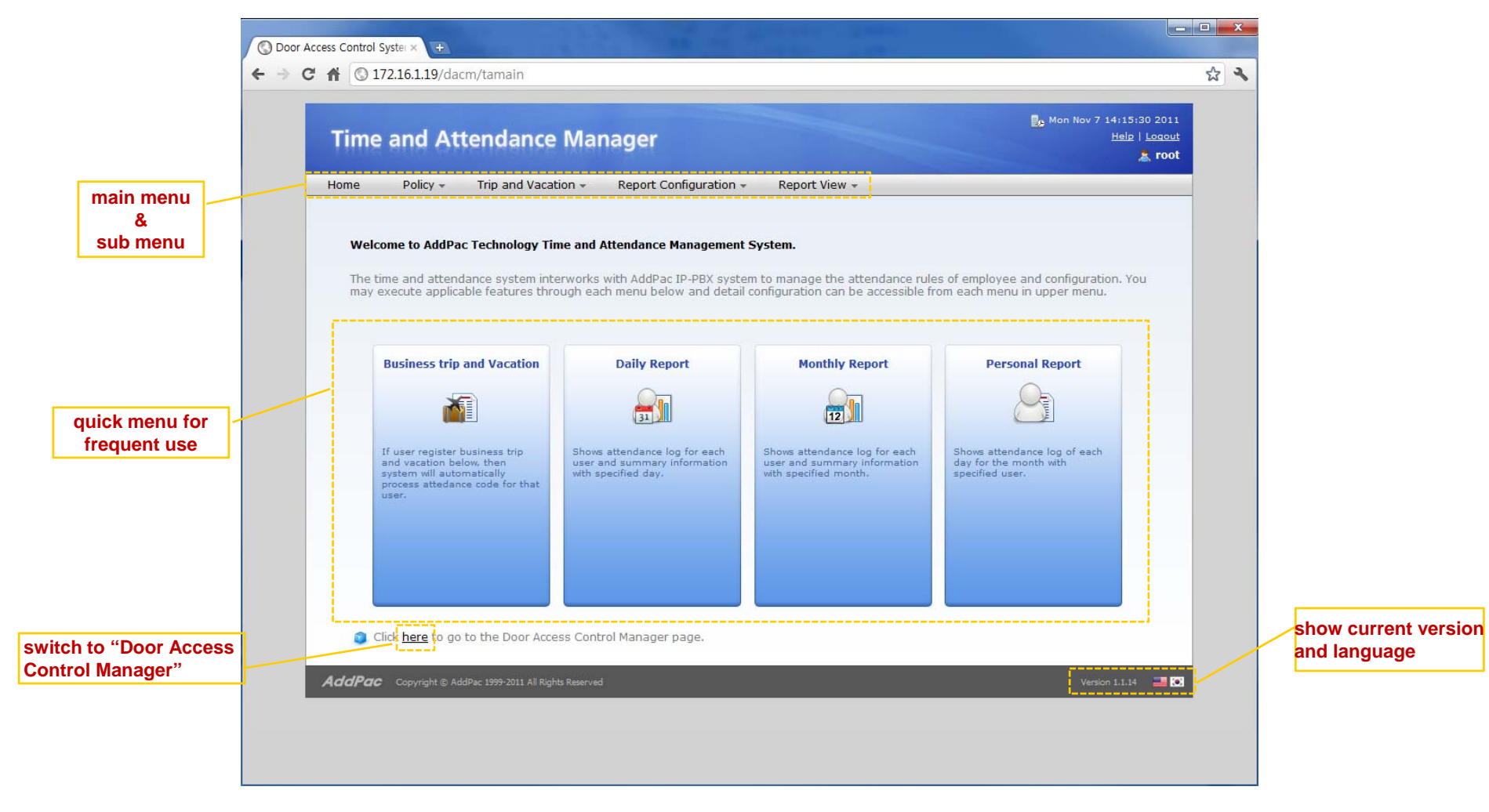

### TAAM (Time and Attendance Manager) Daily Attendance Rules

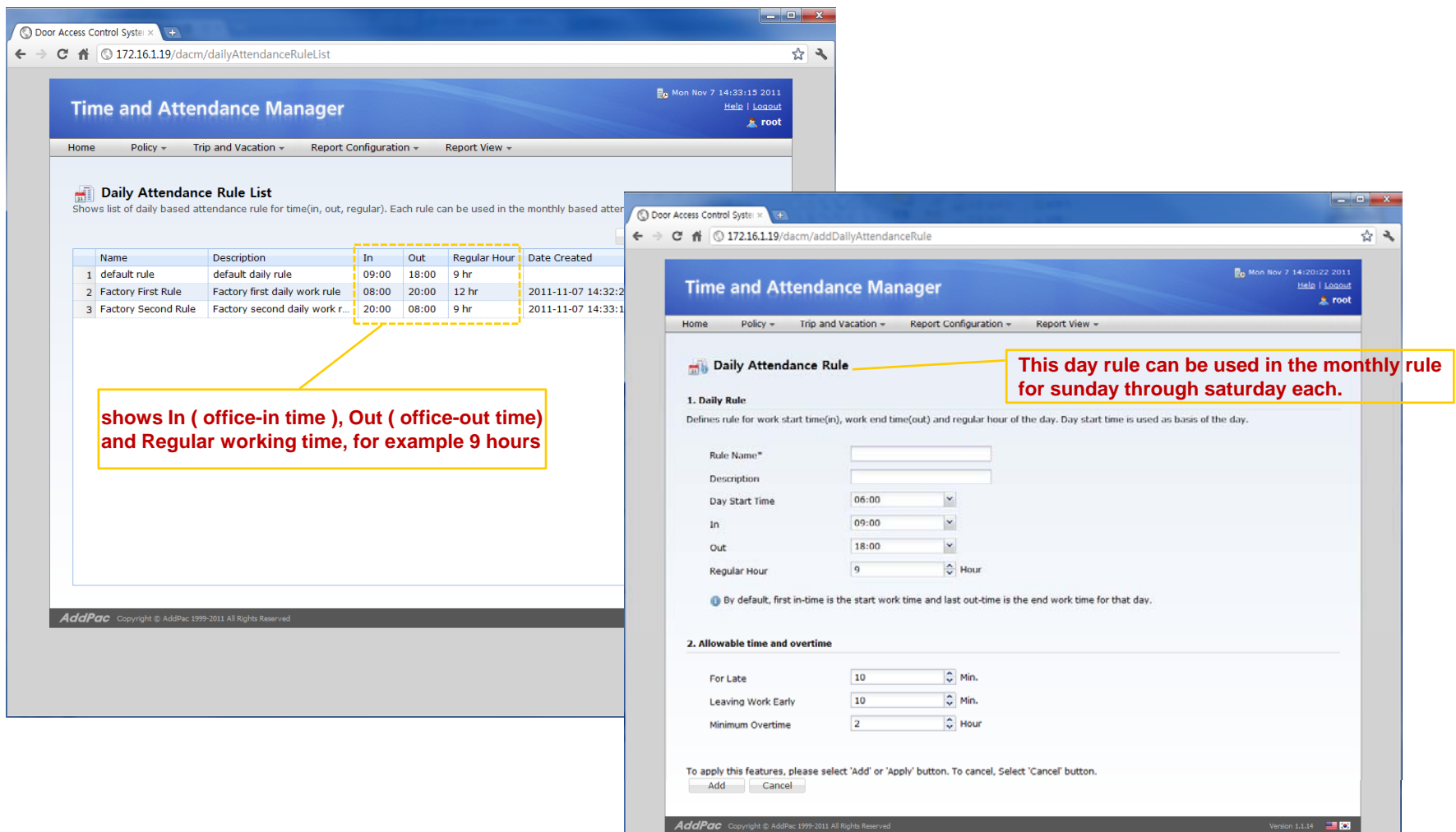

# TAAM (Time and Attendance Manager) Monthly Attendance Rules

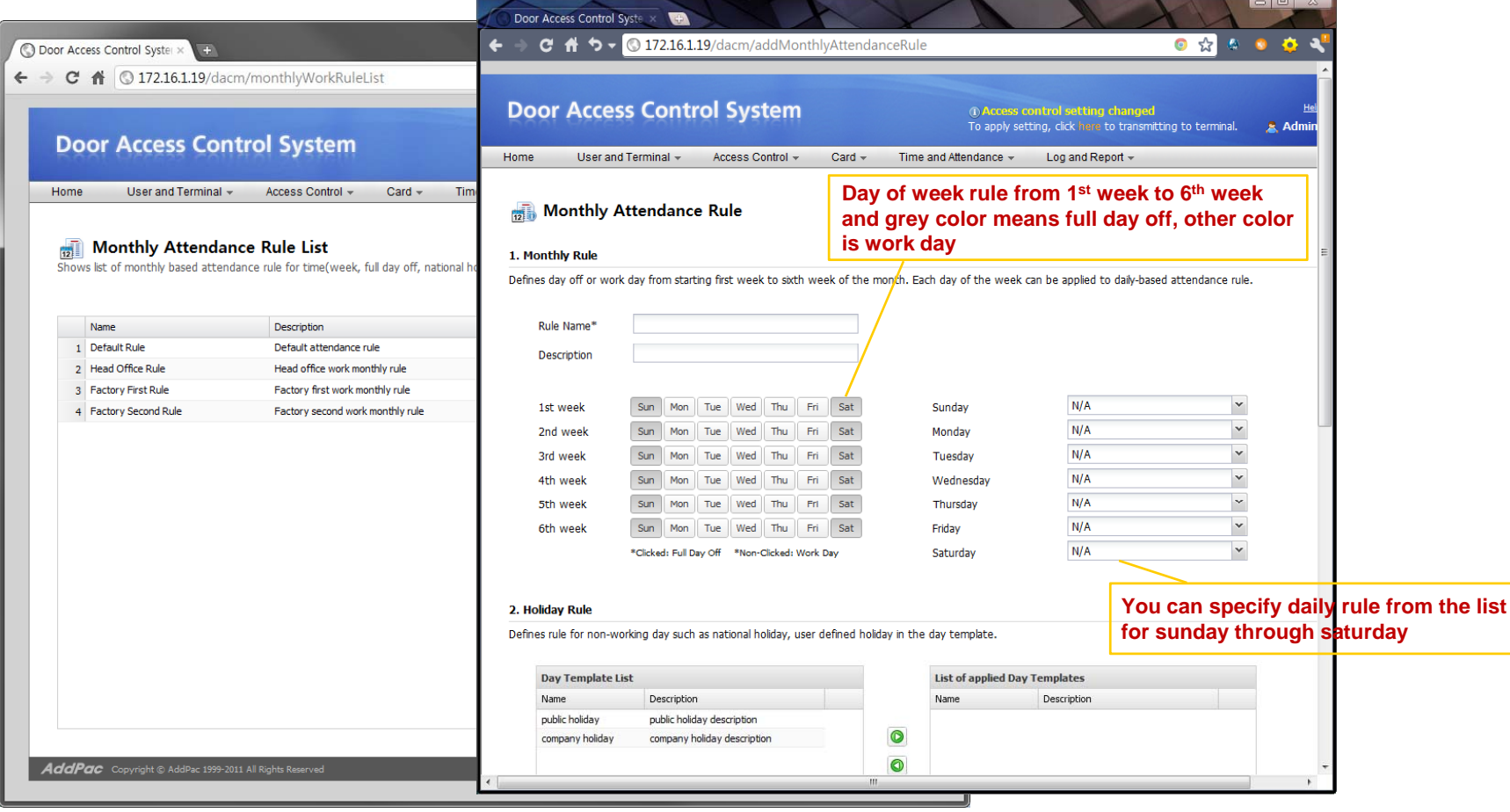

# TAAM (Time and Attendance Manager) **Business Trip and Vacation**

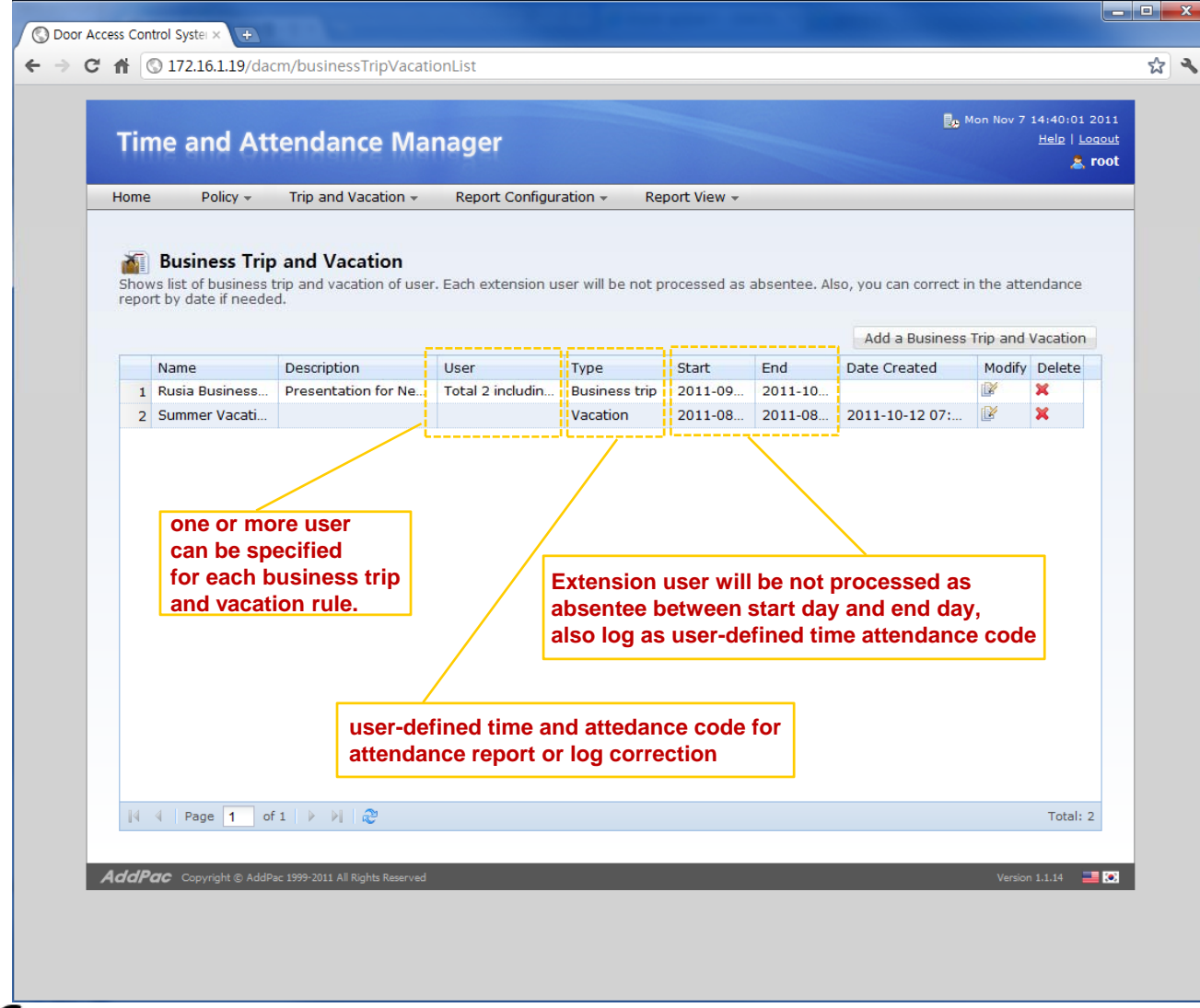

# TAAM (Time and Attendance Manager) Time and Attendance Codes

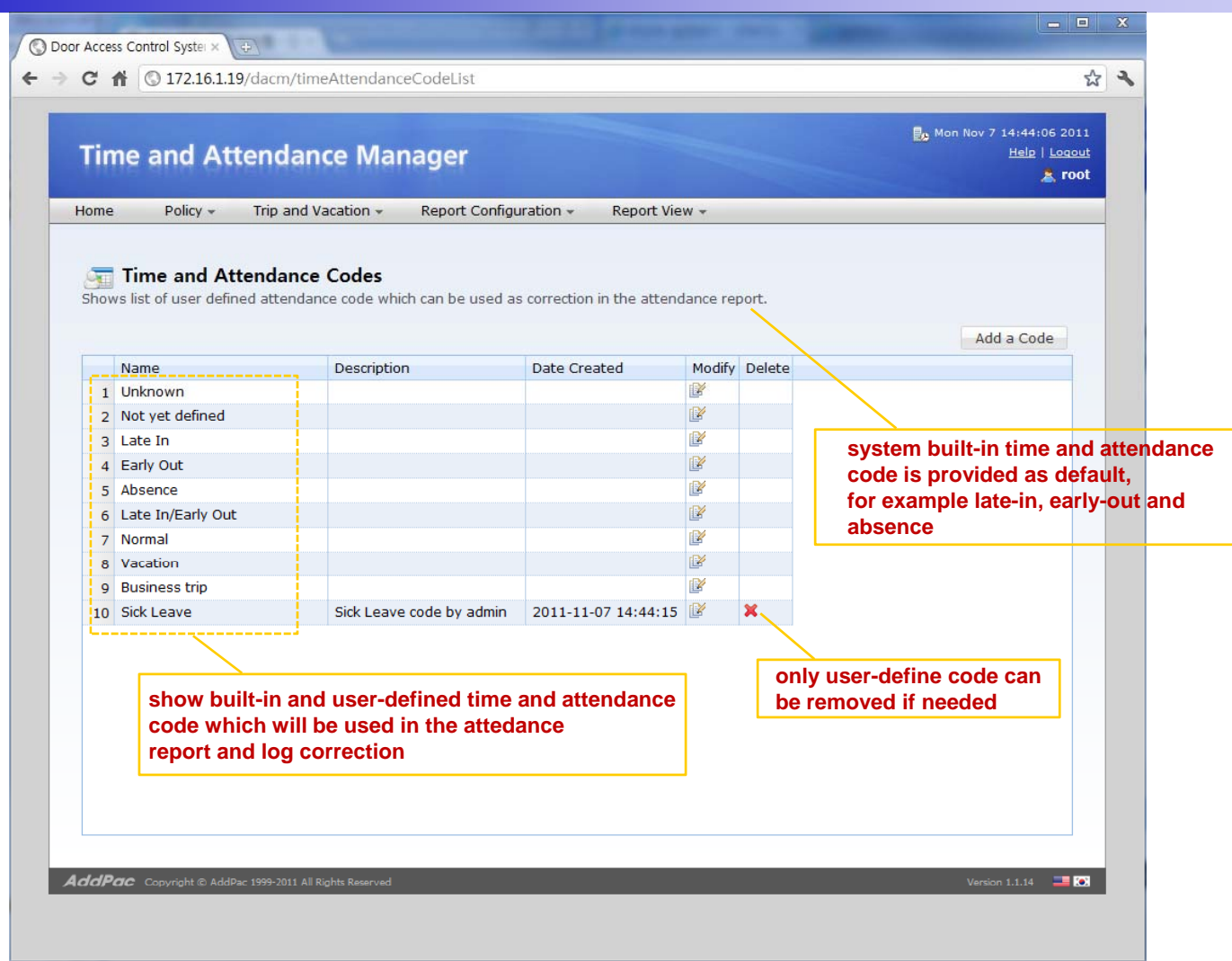

### TAAM (Time and Attendance Manager) Delivery Policy for Attendance Report

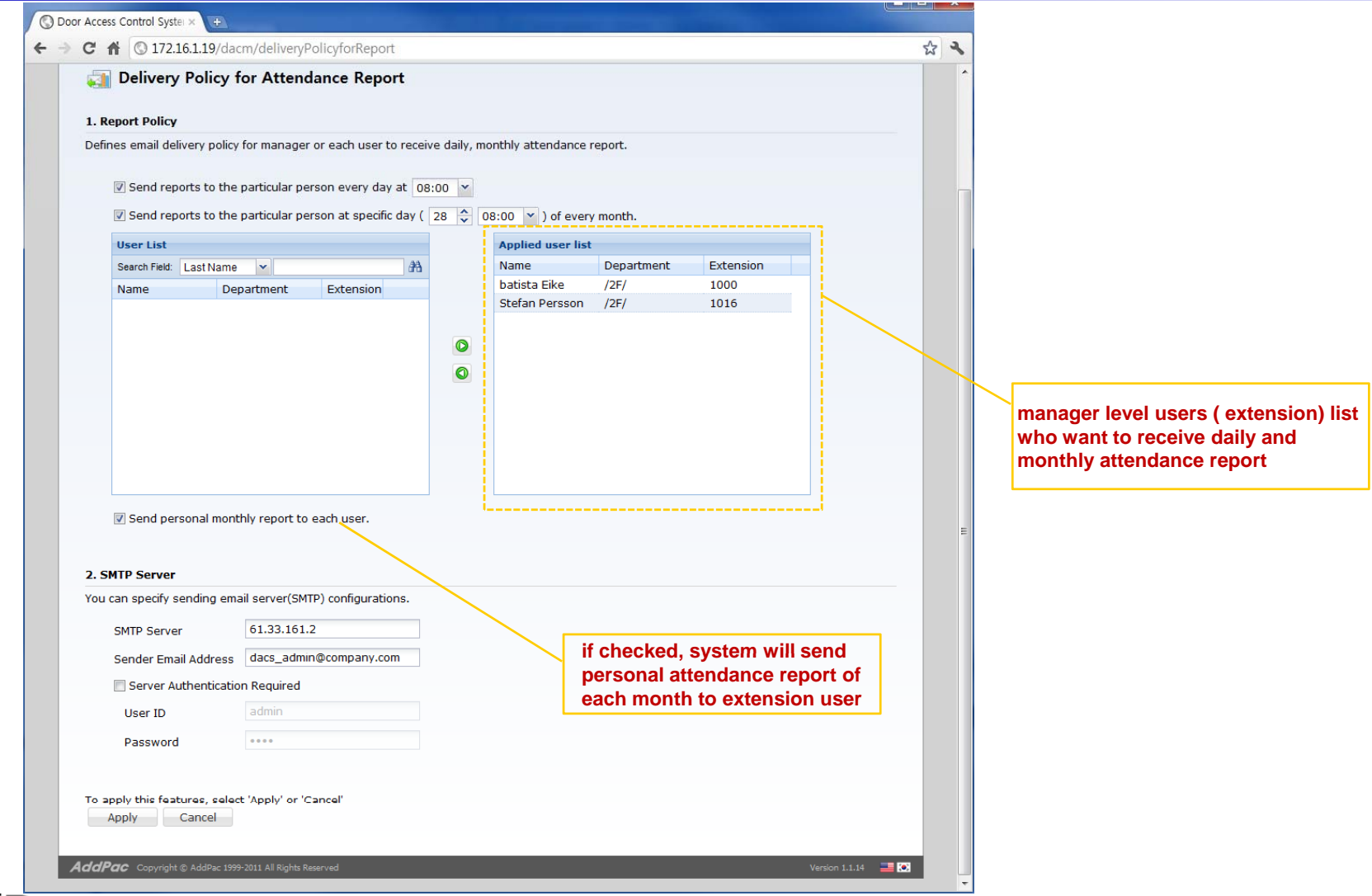

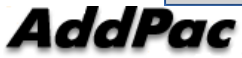

#### TAAM (Time and Attendance Manager) Attendance Report by Date

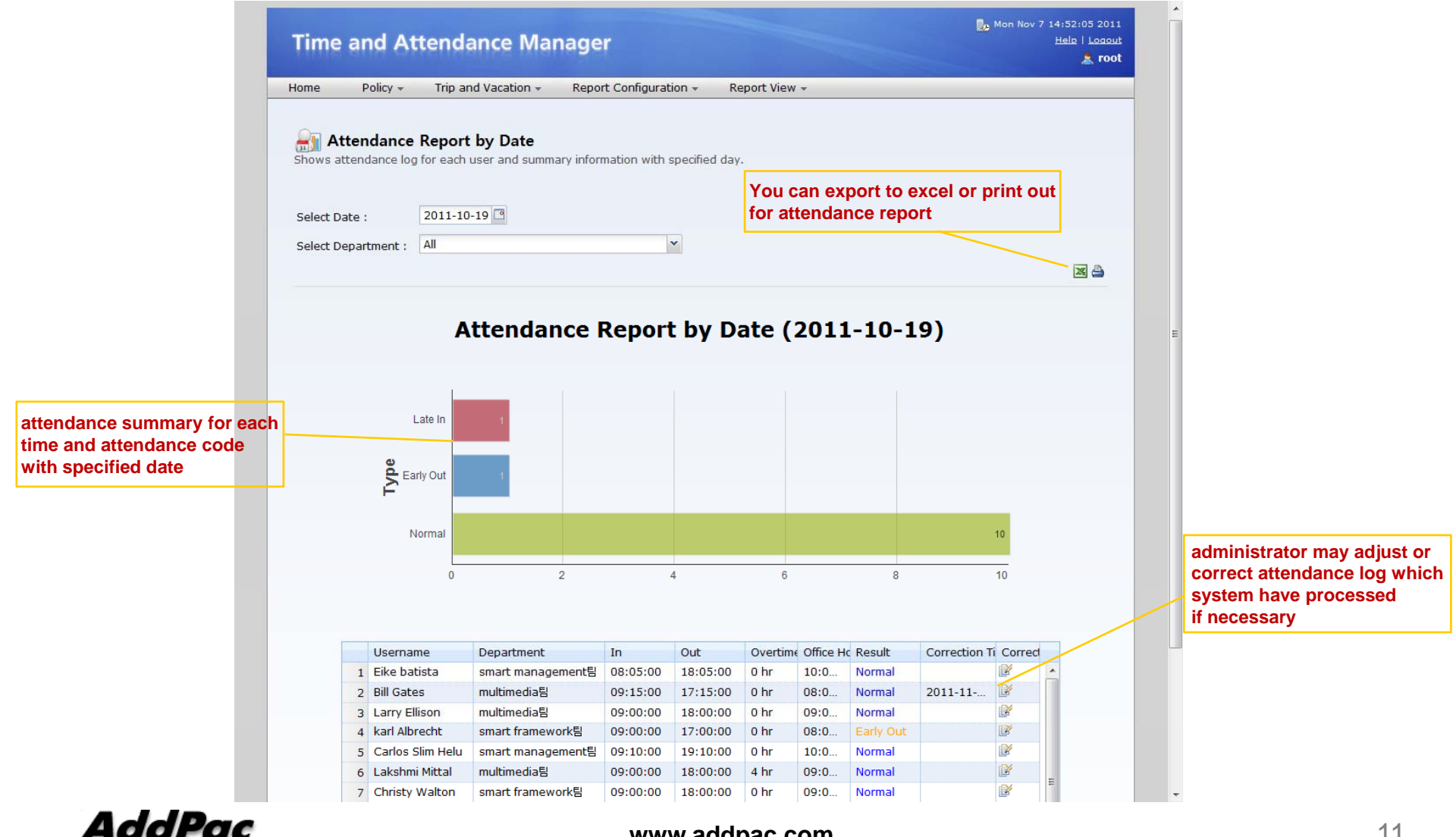

**www.addpac.com** 11

#### TAAM (Time and Attendance Manager) Attendance Report Excel Export

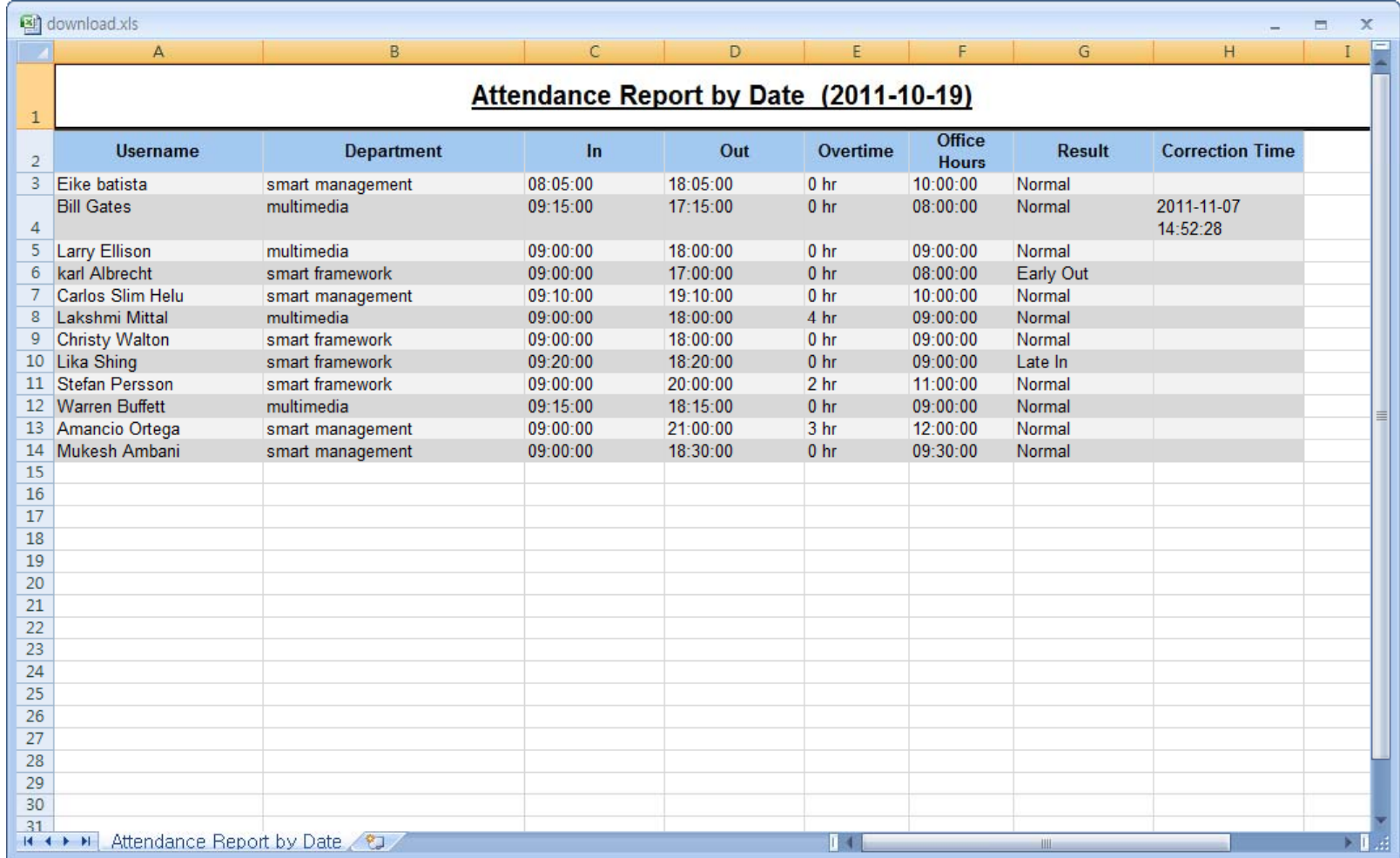

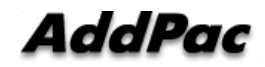

### TAAM (Time and Attendance Manager) Attendance Report by Month

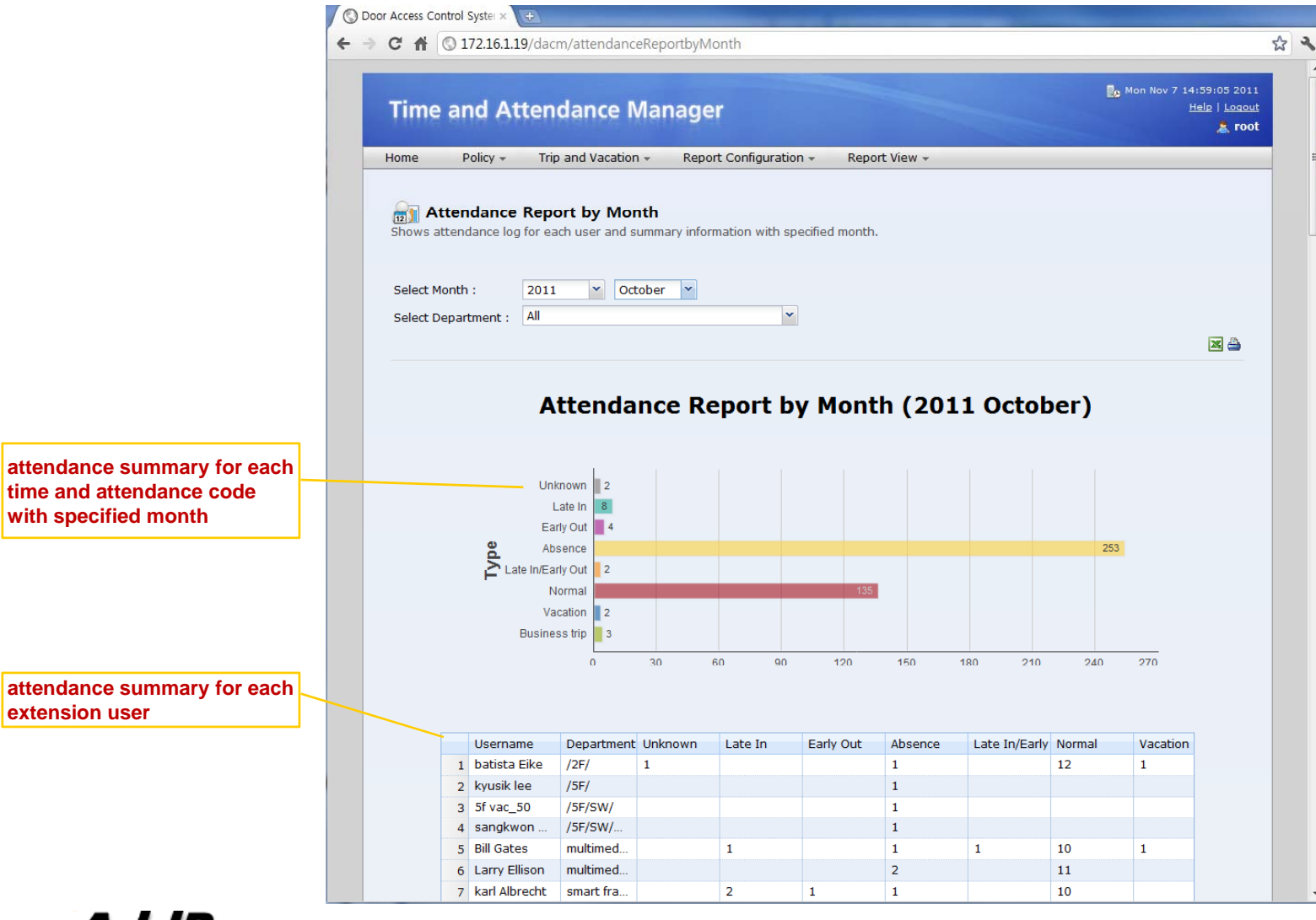

#### TAAM (Time and Attendance Manager) Attendance Daily Report by Month

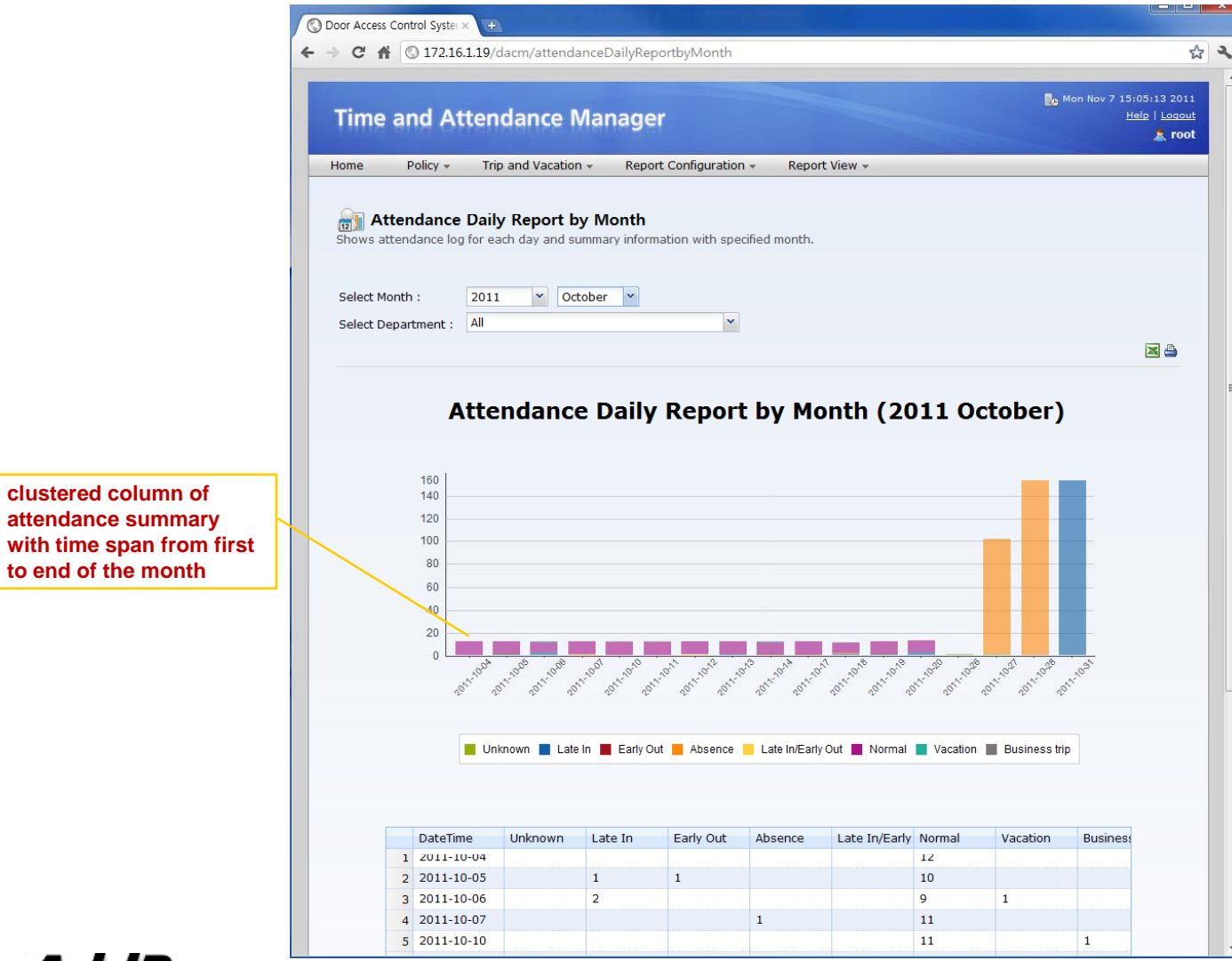

#### TAAM (Time and Attendance Manager) Attendance Personal Report

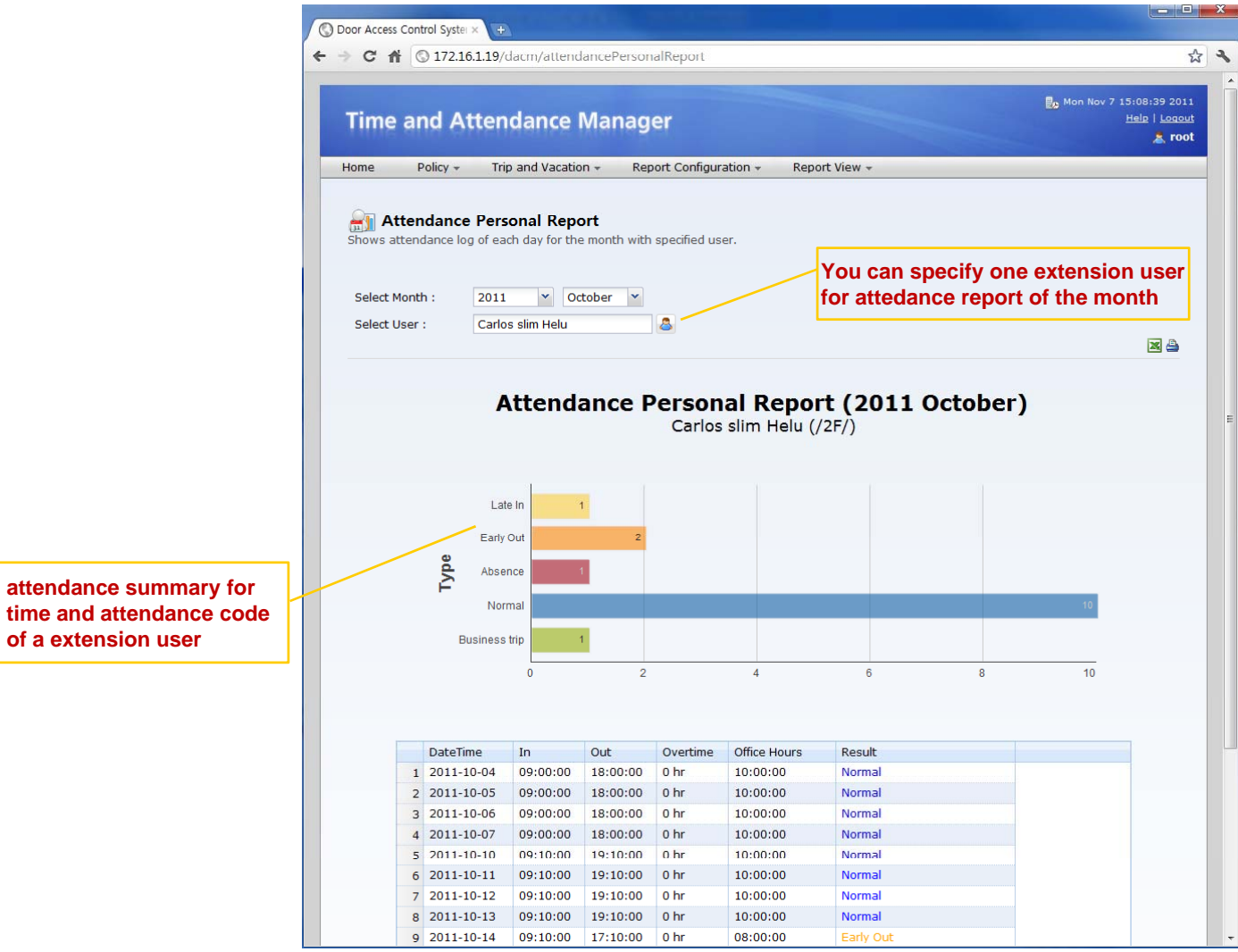

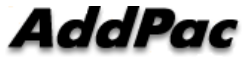

# Thank you!

#### AddPac Technology Co., Ltd. Sales and Marketing

Phone +82.2.568.3848 (KOREA) FAX +82.2.568.3847 (KOREA) E-mail : sales@addpac.com